EVENT MANAGEMENT SYSTEM (EMS) - ADMINISTRATIVE RESOURCE

## **MY SKATERS**

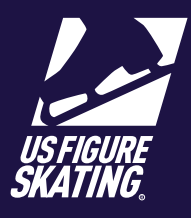

## Access Path: EMS > [My Competition](https://m.usfigureskating.org)

Coaches have the ability to view skaters registered for a competition and who have identified them as a coach. If an expected competitor is missing from the list, coaches can contact the skater to ensure they add the coach for the competiton.

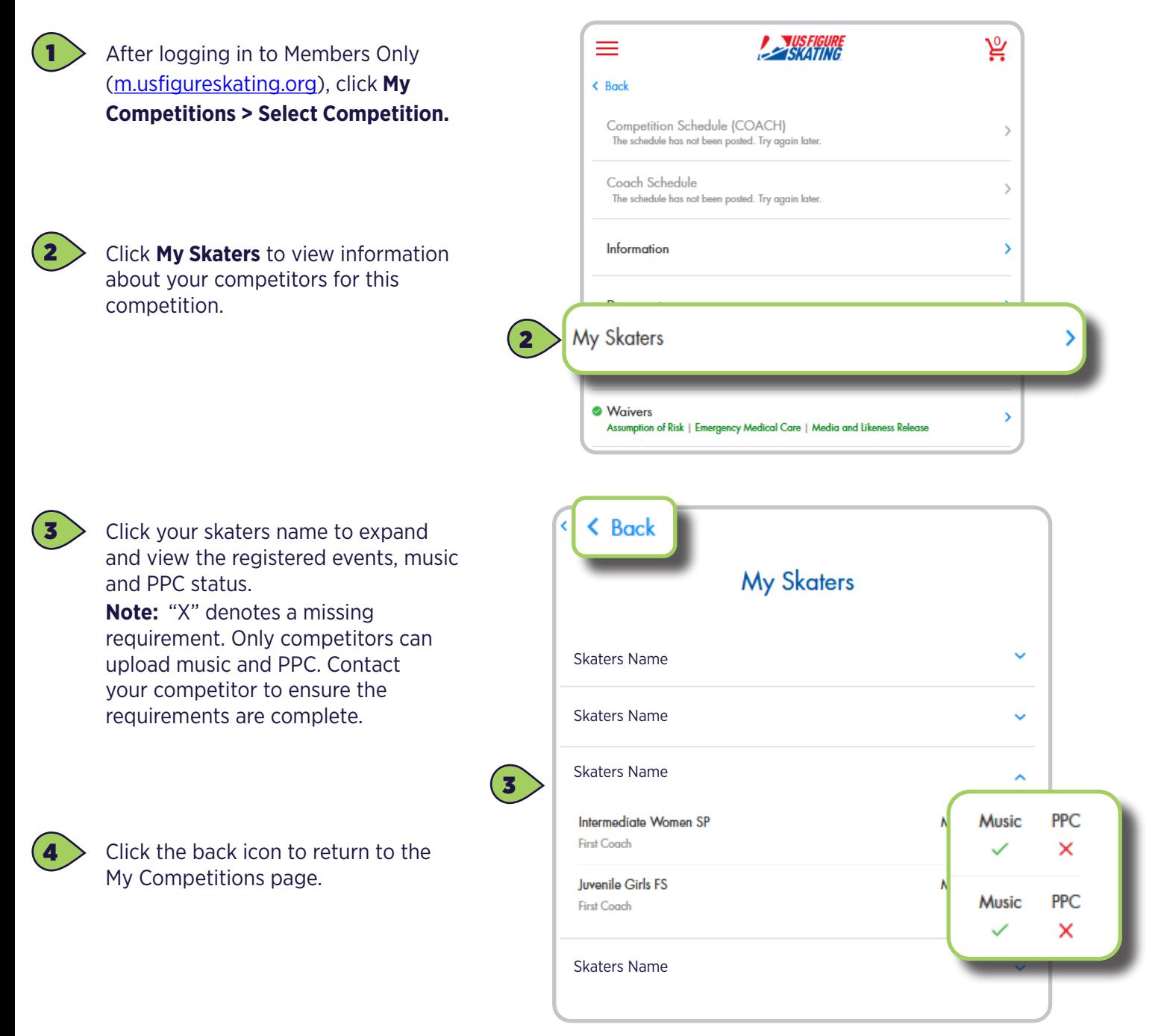